# Cómo pedir la devolución de Ganancias del

## aguinaldo o la exención en Bienes Personales

30-07-2016 Son los "beneficios impositivos" que trae el blanqueo para los

contribuyentes cumplidores. Hay que hacer una adhesión específica que recién

arrancará el 16 de agosto

Junto con el blanqueo de capitales, la ley ómnibus **algunos beneficios impositivos** para los contribuyentes cumplidores.

Los beneficios **son básicamente dos**: para los que están inscriptos en el régimen de Bienes Personales, la exención de ese impuesto por los períodos fiscales 2016, 2017 y 2018; para los que no, la exención -a esta altura, devolución- del impuesto a las Ganancias sobre el medio aguinaldo de junio de este año.

Pero gozar de esos beneficios **no es algo automático**. Así como los que blanquean tiene que adherirse al régimen de exteriorización, también es necesario **adherirse al régimen** de beneficios para cumplidores.

Según la resolución reglamentaria 3919 que la AFIP publicó hoy en el Boletín Oficial, la "adhesión" a los beneficios impositivos estará abierta **desde el 16 de agosto** próximo hasta el **31 de marzo de 2017.**

## **Cómo hacer el trámite**

Para pedir los beneficios impositivos, hay que constituir y mantener el "Domicilio Fiscal Electrónico" en el sistema de la AFIP (se hace vía web y con clave fiscal), informar **una dirección de correo electrónico** y un número de teléfono particular a través de la web la AFIP (mediante el servicio "Sistema Registral" menú "Registro Tributario", opción "Administración de e-mails" y "Administración de teléfonos", también con clave fiscal).

Lo fundamental es que, además, hay **que adherirse.** Para eso, habrá que ingresas a la web de AFIP, al servicio "Sistema Registral", opción "Características especiales", con clave fiscal con nivel de seguridad 3 como mínimo (ese nivel de clave, para quien no la tiene, se obtiene **con un trámite personal** en las oficinas de la AFIP), y seleccionar la opción "Ley 27.260 - Beneficio contribuyentes cumplidores".

Una vez allí, hay que especificar **en qué situación** está uno comprendido:

a) Ley 27.260, Art. 63 - Solicitud de **exención en el impuesto a los bienes personales** (Período Fiscal 2016, 2017, 2018) con acreditación de anticipos como saldo de libre disponibilidad.

b) Ley 27.260, Art. 63 - Solicitud de exención **en el impuesto a las ganancias** - 1era. Cuota de SAC período fiscal 2016.

c) Ley 27.260, Art. 63 - Solicitud de exención en el impuesto a los bienes personales **responsable sustituto.**

d) Ley 27.260, Art. 63 - Solicitud de exención en el impuesto a los bienes personales (PF 2016, 2017, 2018) con **devolución de anticipos** en cuenta (CBU).

La selección de la opción se deberá efectuar en función de la **situación tributaria actual** y la que estime tener con relación a los requisitos exigidos para usufructuar del beneficio que corresponda.

**Si se selecciona la exención de Ganancias del medio aguinaldo de julio, el trámite no está completo hasta que el contribuyente no acceda al servicio "SiRADIG - Trabajador" para informar al empleador de su situación. El beneficio "deberá identificarse claramente en el respectivo recibo de haberes".**

Es fundamental señalar que, al momento de la adhesión, el sistema controlará si se presentaron "la totalidad de las **declaraciones juradas determinativas** correspondientes a los períodos fiscales 2014 y 2015, respecto de los impuestos en los cuales el sujeto responsable se encuentre inscripto".

Se presupone que no es necesario haber presentado declaración jurada si el contribuyente **no estaba inscripto.** También se verificará quien pide el beneficio no tiene "deudas líquidas y exigibles" impositivas, aduaneras ni de seguridad social por los años 2014 y 2015. *(Para conocer su situación, leer la publicación siguiente).*

08.08.16 | 18:31

# Paso a paso: cómo [enterarte](http://www.cronista.com/economiapolitica/Paso-a-paso-como-enterarte-que-sabe-la-AFIP-sobre-tus-bienes-declarados-y-en-negro-20160808-0105.html) qué sabe la AFIP sobre tus bienes

## [declarados](http://www.cronista.com/economiapolitica/Paso-a-paso-como-enterarte-que-sabe-la-AFIP-sobre-tus-bienes-declarados-y-en-negro-20160808-0105.html) y en negro

**Hoy se puso en funcionamiento un sitio vinculado al blanqueo. Entre otras cosas, revela los activos no declarados y otras inconsistencias de las que el organismo tiene información de cada contribuyente.**

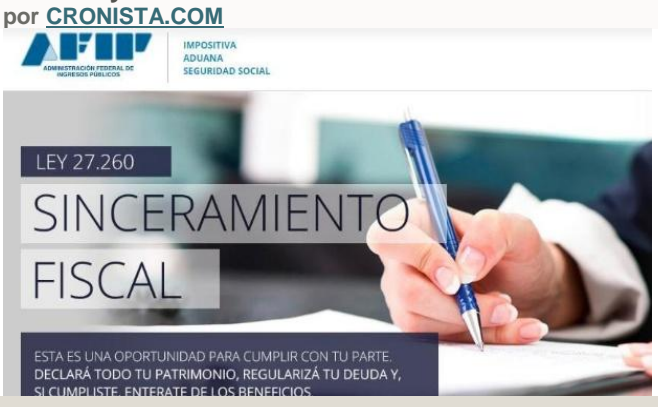

Paso a paso: cómo enterarte qué sabe la AFIP sobre tus bienes declarados y en negro

El tiempo de descuento empezó hace una semana: a partir del 1 de agosto está vigente en el país el "régimen de exteriorización de capitales", la forma en la que el Gobierno nacional llamó al blaqueo. Y desde hoy funciona un sitio especial de la AFIP para que cada contribuyente averigüe qué sabe ese organismo respecto de los bienes no declarados y si esa persona debería declararlos.

Para averiguarlo, el contribuyente debe contar con clave fiscal y debe ingresar en el sitio web de la AFIP. Lo primero que verá es una pantalla con opciones, y deberá ingresar en la que dice "Nuestra Parte".

Una vez allí, el sistema muestra el nombre del contribuyente, que funciona a la vez como botón para ingresar en otra pantalla, y en donde también encontrará el acceso (a través de un botón que dice "Sinceramiento fiscal - Tu información") a los datos con los que cuenta la AFIP y que deberían ingresar al blanqueo.

En la última pantalla, cada contribuyente podrá ver la evolución patrimonial de todas las declaraciones juradas que haya realizado, cuáles son los activos no declarados que sabe la AFIP que esa persona tiene, la información con la que cuenta y que proviene de otros organismos fiscales y otras inconsistencias detectadas.

#### **Paso 1**

Cómo se ve la pantalla luego de ingresar la clave fiscal y qué opción seleccionar

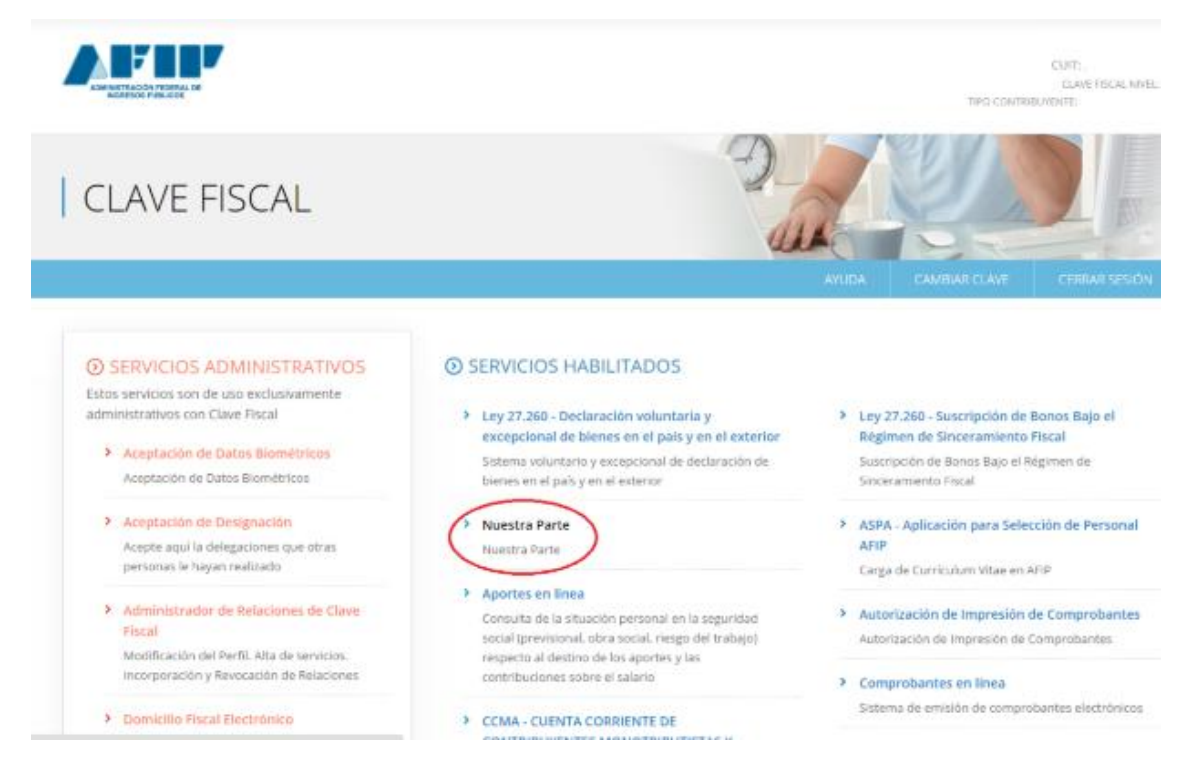

## **Paso 2**

Luego de ingresar en "Nuestra Parte", el usuario verá su nombre y deberá hacer click en ese botón. Al hacerlo, ingresará en la siguiente pantalla. Seleccionar la opción "Sinceramiento Fiscal - Tu información"

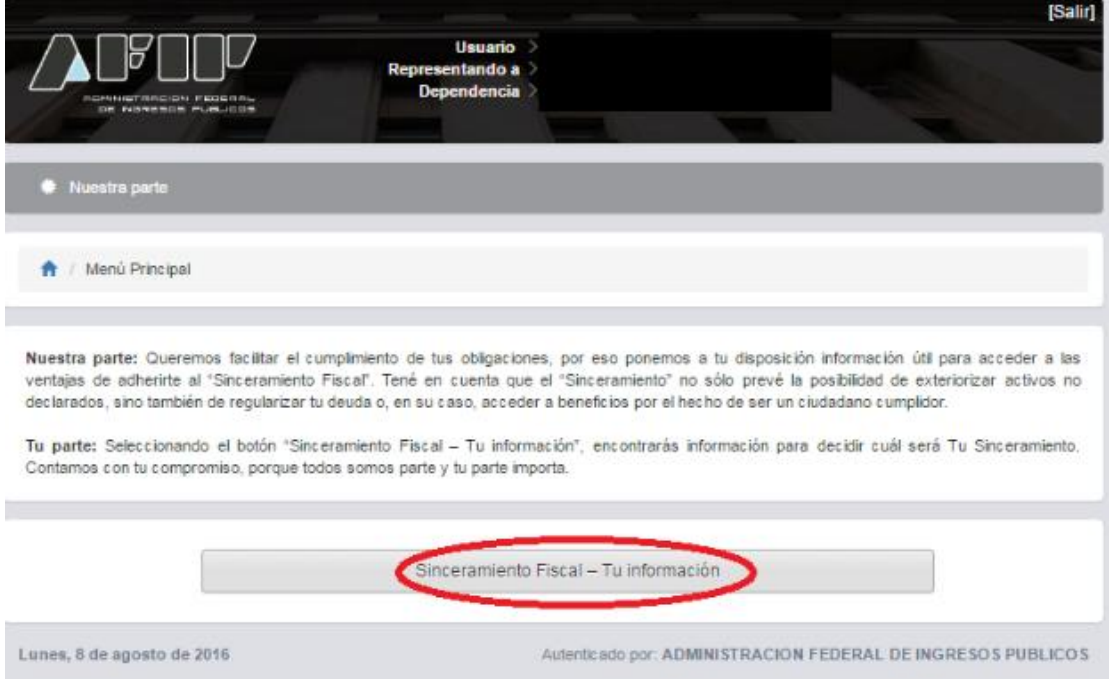

## **Paso 3**

Una vez que se ingresa en el botón de "Sinceramiento Fiscal", el contribuyente puede ver cuál es la información que tiene registrada AFIP y que debería darle la pauta de si luego puede ser un problema no declarar los bienes que hayan sido detectados por el organismo recaudador.

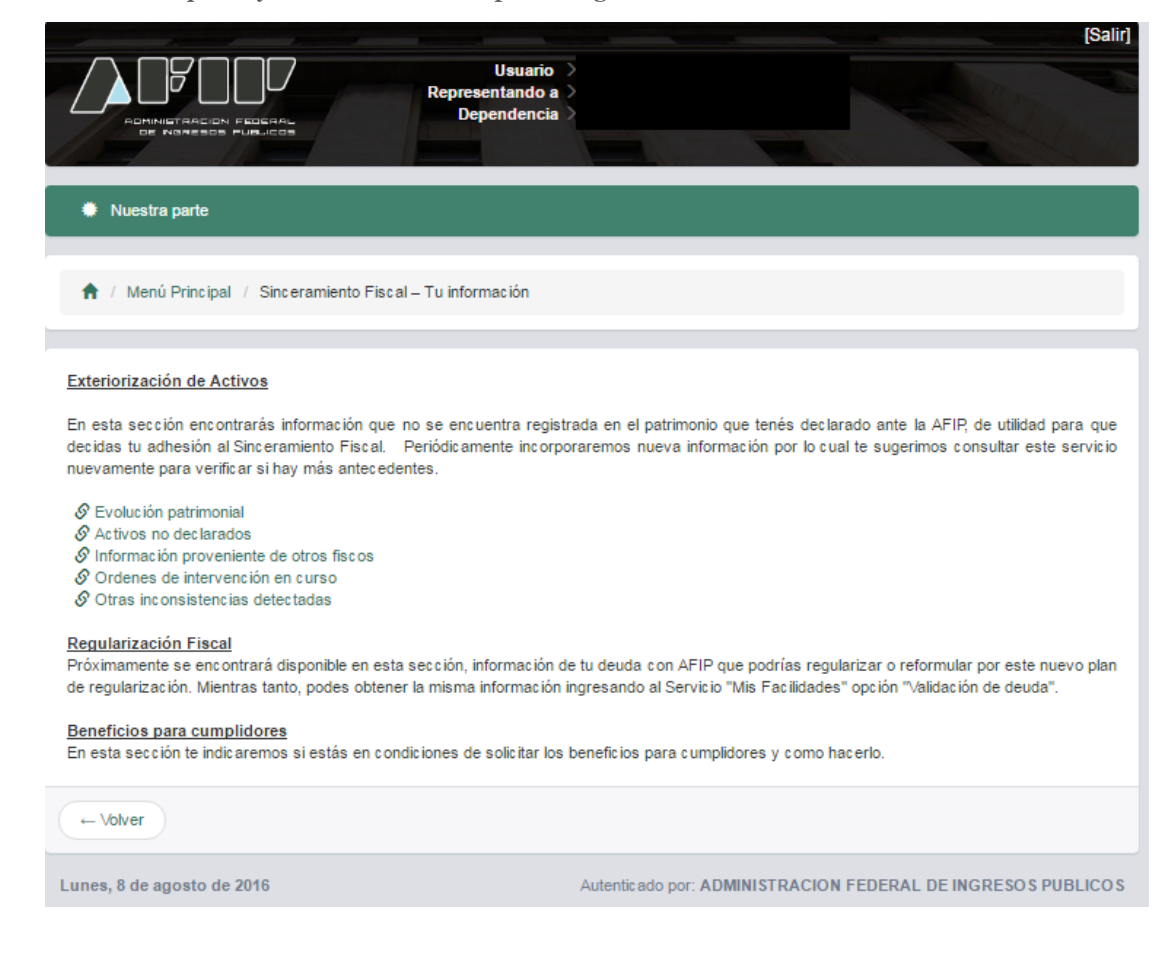